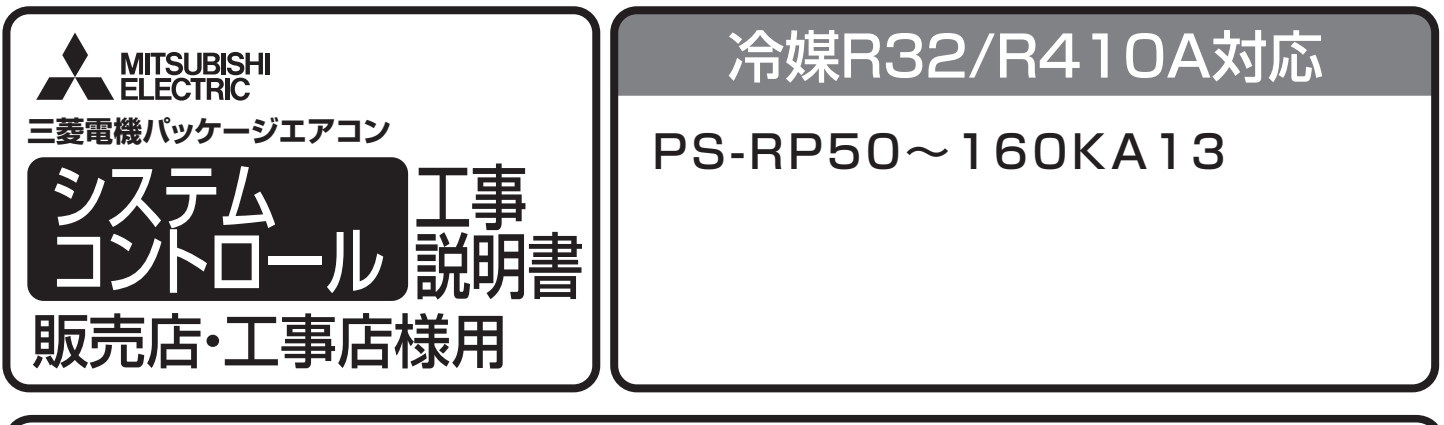

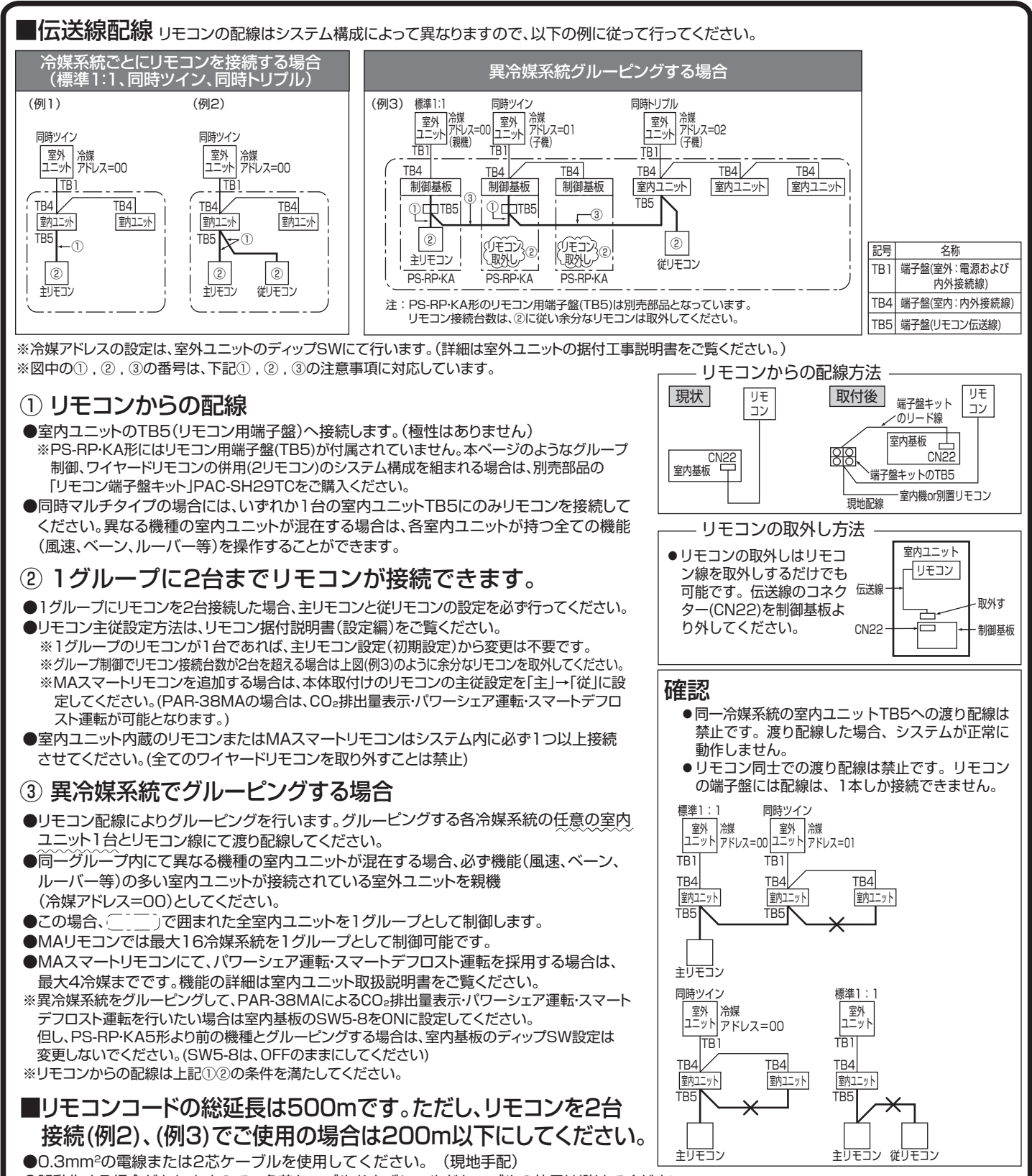

裏面へつづく **1**

●誤動作する場合がありますので、多芯ケーブルおよびシールドケーブルの使用は避けてください。 ●リモコンコードはアース(建物の鉄骨部分または金属等)および電源配線・内外接続線が直接接触 しないようにできるだけ離してください。

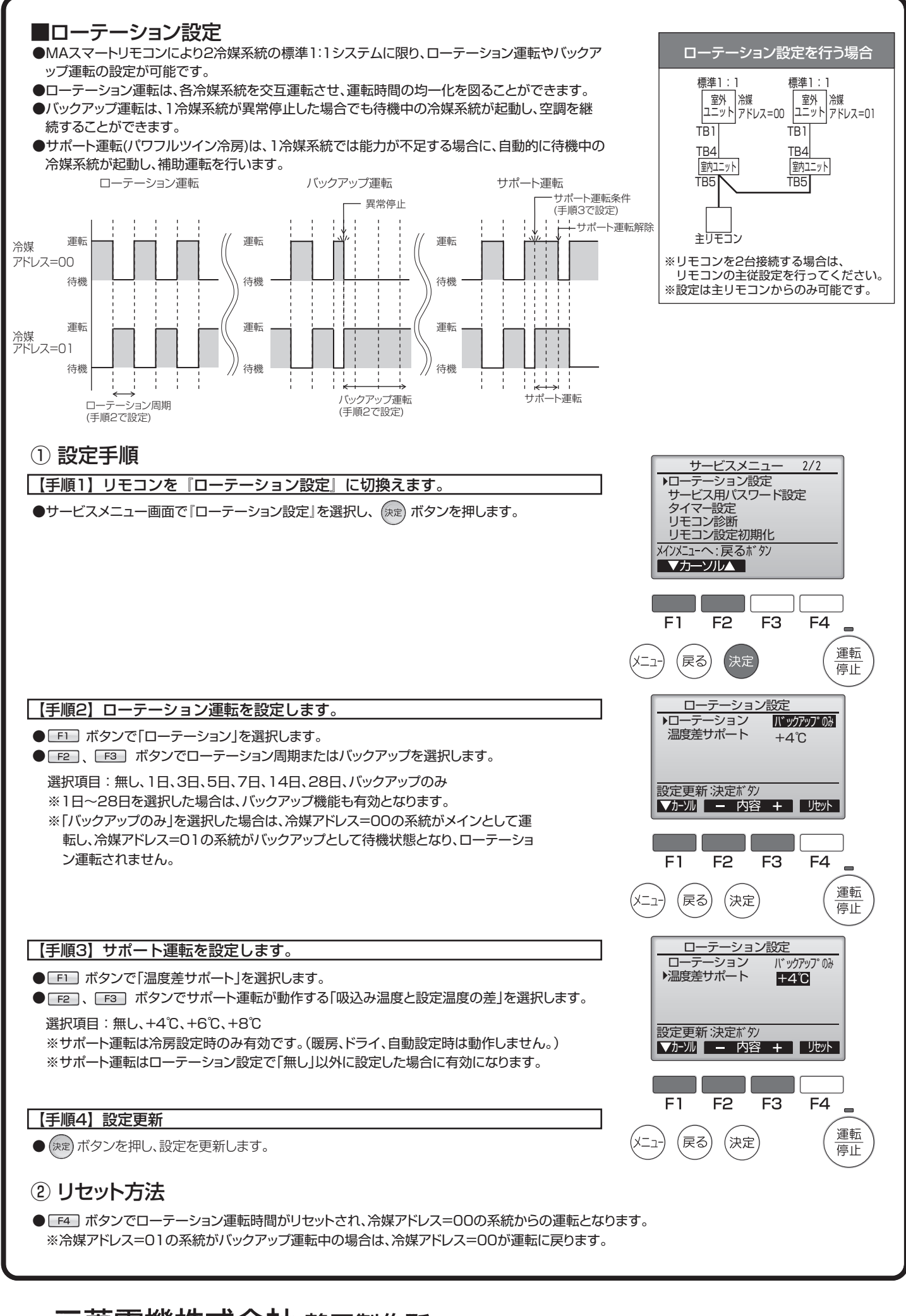